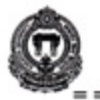

# OFFICE OF THE CONTROLLER OF EXAMINATIONS

KAKATIYA UNIVERSITY, WARANGAL 506 009 (A.P.)

---------------------------

No. /E9/2014

July 07, 2014

## B.TECH. IV/II (Advance Supplementary), 2014

### NOTIFICATION

It is hereby notified that the examinations of IV/II (Advance Supplementary), 2014 (for Ex-candidates & Improvement also ) [Civil / Mechanical / Electronics & Instrumentation / Computer Science / Electrical & Electronics / Electronics & Communication / Information Technology / Mining Engineering/] will be held in the month of July/August, 2014. The following are the last dates for payment of examination fee and submission of manual application forms.

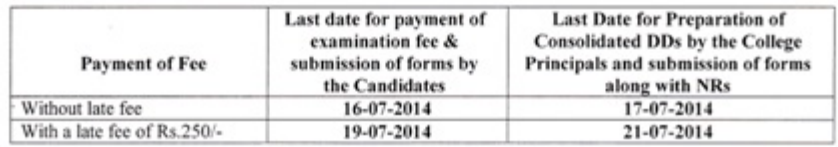

#### FEE PARTICULARS FOR REGULAR CANDIDATES

For all papers Up to two papers Rs.1100.00 Rs. 600.00

Further, it may please be noted that APPLICATION FORMS WILL NOT BE ACCEPTED UNDER ANY CIRCUMSTANCES AFTER 21-07-2014. FOR LATE SUBMISSION OF APPLICATION FORMS, A PENALTY OF RS. 500/- PER DAY WILL BE CHARGED.

- **NOTE:**
- 1. The date of commencement of examinations and the detailed Time-Table will be notified in due course.
- 2. Candidates appearing for the examinations have to submit a Xerox copy of the memo of marks of qualifying examination along with their application forms.
- 3. No application form will be accepted directly from any candidate or from the Principal after expiry of due date until and unless it is permitted by the Controller of Examinations, KU.
- 4. Fee once remitted will not be refunded or adjusted under any circumstances. Therefore, the candidates should confirm their eligibility by going through the rules and regulations before remittance of examination fee.
- 5. The demand draft(s) shall be drawn in favour of the "Registrar, KU Examinations Account" payable at the State Bank of Hyderabad, K.U. Branch (Code No.262), Warangal. Students of the KITS, Warangal are advised to remit the examination fee through Challan(s) in the Account No.52201536059 at the SBH, KITS Extn. Counter.

#### The Principals of colleges concerned are requested to:

Collect examination fee as per the schedule from the eligible candidates and send the same to this office along with application forms, nominal rolls and D.D.s/Challan(s). Submit (3) copies of Nominal Rolls and a Soft Copy (Excel File) in C.D. and paper-wise statistics along with the application forms and D.D.s/Challans.

Z m **CONTROLLER OF EXAMINATIONS** 

#### Copy to:

- The Principal, Kakatiya University College of Engineering & Technology, KU Campus, Warangal.<br>The Principal, University College of Engineering, Kothagadem, Dist. Khammaan<br>The Principal, Kakatiya Institute of Technology & Sc
- 
- 
- 
- The Principal, Jaya Institute of Technology & Science for Women, Padmakshi Temple, Hanamakonda<br>The Principal, Vinuthna Institute of Technology & Science, Hasanparthy, Dist. Warangal
- The Principal, Warangal Institute of Technology & Science, Oorugonda (V), Athmakur (M), Dist. Warangal The Chairmen, Boards of Studies concerned
- 
- The Dean, College Development Council, KU<br>The Dean, Academic Affairs, KU
- 10.
- 11. The Joint Registrar (Academic), KU<br>12. The Additional Controller of Examinations, Confidential, KU
- 
- The Director, Publications Cell, KU<br>The Public Relation Officer KH  $\frac{13}{14}$